# **Funzioni e expl3**

Enrico Gregorio

31 ottobre 2020

GuITmeeting 2020

# Una funzione (matematica) è una regola che a un *input* associa un ben determinato *output*

# Una funzione (matematica) è una regola che a un *input* associa un ben determinato *output*

Molti linguaggi di programmazione adoperano quest'idea

# Una funzione (matematica) è una regola che a un *input* associa un ben determinato *output*

Molti linguaggi di programmazione adoperano quest'idea

Anche **expl3**

Il concetto non è difficile da digerire: \newcommand{\title}[1]{\gdef\@title{#1}} Il concetto non è difficile da digerire: \newcommand{\title}[1]{\gdef\@title{#1}} Che differenza c'è fra \title e \@title a parte @?

Il concetto non è difficile da digerire: \newcommand{\title}[1]{\gdef\@title{#1}} Che differenza c'è fra \title e \@title a parte @?

Ruoli! La macro \title esegue un'azione

Il concetto non è difficile da digerire: \newcommand{\title}[1]{\gdef\@title{#1}} Che differenza c'è fra \title e \@title a parte @?

Ruoli! La macro \title esegue un'azione

La macro \@title è un semplice contenitore

Nell'esempio precedente \title è una funzione e \@title è una variabile

Nell'esempio precedente \title è una funzione e \@title è una variabile

Una funzione non produce necessariamente un *output* "tangibile": ciò che la distingue è *eseguire qualche azione*

Nell'esempio precedente \title è una funzione e \@title è una variabile

Una funzione non produce necessariamente un *output* "tangibile": ciò che la distingue è *eseguire qualche azione*

L'azione di \title è di impostare il valore della variabile \@title

In LATEX tradizionale è difficile distinguere tra funzioni e variabili solo guardandone il "nome"

In LATEX tradizionale è difficile distinguere tra funzioni e variabili solo guardandone il "nome"

In **expl3** invece è facilissimo, se si seguono le convenzioni raccomandate

In LATEX tradizionale è difficile distinguere tra funzioni e variabili solo guardandone il "nome"

In **expl3** invece è facilissimo, se si seguono le convenzioni raccomandate

• Variabili

\l\_⟨*prefisso*⟩\_⟨*nome proprio*⟩\_⟨*tipo*⟩ \g\_⟨*prefisso*⟩\_⟨*nome proprio*⟩\_⟨*tipo*⟩ \c\_⟨*prefisso*⟩\_⟨*nome proprio*⟩\_⟨*tipo*⟩

• Funzioni

\⟨*prefisso*⟩\_⟨*nome proprio*⟩:⟨*segnatura*⟩

Nel caso del titolo avremo qualcosa come

```
\NewDocumentCommand{\title}{m}
 {
  \example_title:n { #1 }
 }
\tl new:N \g example title tl
\cs_new_protected:Nn \example_title:n
 {
  \tl_gset:Nn \g_example_title_tl { #1 }
 }
```
⟨*prefisso*⟩ è una successione di caratteri alfabetici che dovrebbe caratterizzare univocamente il pacchetto o il codice personale

⟨*nome proprio*⟩ è una successione di caratteri alfabetici e *underscore* che identifichi la funzione o la variabile

⟨*tipo*⟩ (per le variabili) è il tipo di variabile (nell'esempio è tl per *token list*)

Per le variabili, g, l e c indicano che si tratta di una variabile globale, locale o costante.

### **Nomi**

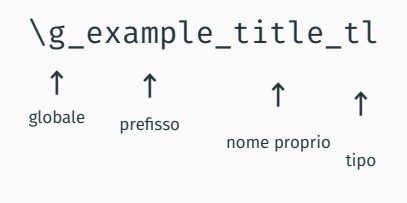

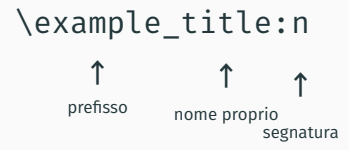

Per le funzioni, invece di un tipo generico, c'è una *segnatura* che è divisa dal resto con un carattere "due punti"

Per le funzioni, invece di un tipo generico, c'è una *segnatura* che è divisa dal resto con un carattere "due punti"

È una stringa di caratteri tra

N n e f x T F c V v o w

Per le funzioni, invece di un tipo generico, c'è una *segnatura* che è divisa dal resto con un carattere "due punti"

È una stringa di caratteri tra

N n e f x T F c V v o w

Ciascun carattere (eccetto w) indica un argomento della funzione

#### Alcune funzioni predefinite nel nucleo di **expl3**

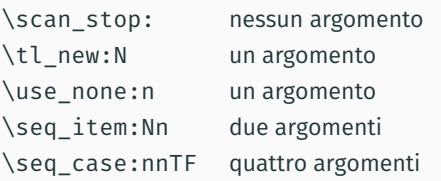

Che differenza c'è fra N e n? Ottima domanda

#### **Segnatura**

- N indica che l'argomento è un singolo token
- n indica che l'argomento è una lista di token tra graffe

#### **Segnatura**

- N indica che l'argomento è un singolo token
- n indica che l'argomento è una lista di token tra graffe

```
\seq_item:Nn \l_example_pippo_seq { 640 }
```
#### **Segnatura**

- N indica che l'argomento è un singolo token
- n indica che l'argomento è una lista di token tra graffe

```
\seq_item:Nn \l example pippo_seq { 640 }
```
#### **Attenzione**

Secondo le regole sintattiche di T<sub>E</sub>X, una chiamata

```
\seq item:Nn { \l example pippo seq } 1
```
sarebbe equivalente a

```
\seq_item:Nn \l_example_pippo_seq { 1 }
```
ma seguire le convenzioni è meglio: *lo giuro sul mio onore*

```
\cs_new:Nn \example_inciso:n { -- #1 -- }
```

```
\cs_new_protected:Nn \example_data:nnn
 {
 \tl set:Nn \l example data iso tl { #3 - #2 - #1 }
 }
```

```
\cs_new:Nn \example_inciso:n { -- #1 -- }
```

```
\cs_new_protected:Nn \example_data:nnn
 {
 \tl set:Nn \l example data iso tl { #3 - #2 - #1 }
 }
```
Qual è la differenza? Una funzione deve essere protected se esegue azioni "non espandibili" come impostare valori di variabili e, quasi sempre, quando richiama altre funzioni protected (ma ci sono eccezioni)

```
\cs_new:Nn \example_inciso:n { -- #1 -- }
```

```
\cs_new_protected:Nn \example_data:nnn
 {
 \tl set:Nn \l example data iso tl { #3 - #2 - #1 }
 }
```
Qual è la differenza? Una funzione deve essere protected se esegue azioni "non espandibili" come impostare valori di variabili e, quasi sempre, quando richiama altre funzioni protected (ma ci sono eccezioni)

Nel dubbio si usi protected

# Nella segnatura della funzione da definire possono comparire solo caratteri N e n

# Nella segnatura della funzione da definire possono comparire solo caratteri N e n

E gli altri?

# Nella segnatura della funzione da definire possono comparire solo caratteri N e n

E gli altri?

È ora di *varianti*

Supponiamo di voler definire un'interfaccia per mantenere variabili dove l'utente registra qualcosa da impiegare in seguito.

Modo classico: \newcommand{\pippo}{Pluto} e poi si adopera \pippo quando serve

Modo classico: \newcommand{\pippo}{Pluto} e poi si adopera \pippo quando serve

Ma qui vogliamo usare **expl3**

Modo classico: \newcommand{\pippo}{Pluto} e poi si adopera \pippo quando serve

Ma qui vogliamo usare **expl3**

Per allocare una variabile *tl* e impostarla \tl new:N \l example pippo tl \tl set:Nn \l example pippo tl { Pluto }

Modo classico: \newcommand{\pippo}{Pluto} e poi si adopera \pippo quando serve

Ma qui vogliamo usare **expl3**

Per allocare una variabile *tl* e impostarla

```
\tl new:N \l example pippo tl
\tl set:Nn \l example pippo tl { Pluto }
```
Qual è il problema? Che a livello utente questa sintassi non è permessa e saremmo cattivi programmatori se la imponessimo comunque

L'interfaccia per l'utente prevederà due comandi

- \setvar{pippo}{Pluto}
- \usevar{pippo}

(che risolve anche il problema degli spazi dopo i comandi)

L'interfaccia per l'utente prevederà due comandi

```
\setvar{pippo}{Pluto}
```

```
\usevar{pippo}
```
(che risolve anche il problema degli spazi dopo i comandi)

```
\NewDocumentCommand{\setvar}{mm}
 {
  \example setvar:cn { l example var #1 tl } { #2 }
 }
\NewExpandableDocumentCommand{\usevar}{m}
 {
 \example_usevar:c { l_example_var_#1_tl }
 }
```
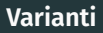

Ora dobbiamo *programmare* in **expl3**

Ora dobbiamo *programmare* in **expl3**

```
\cs_new_protected:Nn \example_setvar:Nn
 {
  \tl_clear_new:N #1
 \tl_set:Nn #1 { #2 }
 }
\cs_new:Nn \example_usevar:n
 {
  \tl_use:N #1
 }
```
Qui viene il bello! Ora dobbiamo passare un nome costruito con quello che l'utente decide.

```
\cs_generate_variant:Nn \example_setvar:Nn { cn }
\cs generate variant:Nn \example usevar:N { c }
```
Qui viene il bello! Ora dobbiamo passare un nome costruito con quello che l'utente decide.

```
\cs generate variant:Nn \example setvar:Nn { cn }
\cs generate variant:Nn \example usevar:N { c }
```
Ora, quando l'utente dice \setvar{pippo}{Pluto} viene eseguito  $\text{Vexample setvar:}\ncn {\iota}$  are pippo tl  $} {\iota}$  Pluto  $}$ e la variante c dice a TEX che prima di eseguire la funzione il primo argomento va trasformato in un singolo token, quindi avremo  $\text{Vexample setvar:}$  \example var pippo tl { Pluto }

Una delle varianti più utili è V

Una delle varianti più utili è V

Supponiamo di avere una funzione \example\_foo:n che fa qualcosa con il suo argomento

Una delle varianti più utili è V

Supponiamo di avere una funzione \example\_foo:n che fa qualcosa con il suo argomento

Supponiamo ora che in alcune situazioni ci serva fornire come argomento il contenuto di una *tl*, oppure di una *fp*

Una delle varianti più utili è V

Supponiamo di avere una funzione \example\_foo:n che fa qualcosa con il suo argomento

Supponiamo ora che in alcune situazioni ci serva fornire come argomento il contenuto di una *tl*, oppure di una *fp*

Niente di più facile e non dobbiamo sapere nulla di come sono implementati i diversi tipi di variabili

Una delle varianti più utili è V

Supponiamo di avere una funzione \example\_foo:n che fa qualcosa con il suo argomento

Supponiamo ora che in alcune situazioni ci serva fornire come argomento il contenuto di una *tl*, oppure di una *fp*

Niente di più facile e non dobbiamo sapere nulla di come sono implementati i diversi tipi di variabili

```
\cs generate variant:Nn \example foo:n { V }
```
e ora possiamo dare l'istruzione

```
\example_foo:V \l_example_var_pippo_tl
```
che sarebbe equivalente a \example foo:n { Pluto }

Variante della variante

```
\cs generate variant:Nn \example foo:n { v }
\example foo:V { l example var pippo tl }
```
Ovviamente questa seconda variante si adopererà per casi in cui il nome da costruire dipenda dal contesto e sarà passato come argomento a qualche altra funzione

La variante più interessante e anche la più recente introdotta in **expl3** è e

La variante più interessante e anche la più recente introdotta in **expl3** è e

Che problemi risolve?

La variante più interessante e anche la più recente introdotta in **expl3** è e

Che problemi risolve?

In linguaggio matematico, se  $f$  è una funzione di due variabili, mentre  $q$  è una funzione di una variabile a valori in  $\mathbb{R}^2$ , la notazione

 $f(q(x))$ 

è perfettamente lecita

Il problema è che TEX elabora macro e lo fa nell'ordine opposto *da fuori a dentro*

Il problema è che T<sub>E</sub>X elabora macro e lo fa nell'ordine opposto *da fuori a dentro*

Supponiamo di avere \example\_a:nn e \example\_b:n dove l'output della seconda è definito con

```
\cs new:Nn \example b:n
 {
 {-+11-}\ {-+1}'}
e quindi
```
 $\text{Example b:n } { x } \rightarrow {-x--}$ 

Il problema è che T<sub>E</sub>X elabora macro e lo fa nell'ordine opposto *da fuori a dentro*

Supponiamo di avere \example\_a:nn e \example\_b:n dove l'output della seconda è definito con

```
\cs_new:Nn \example_b:n
 {
 {-+1-}\ {^+1-}}
```
e quindi

 $\text{Example b:n } { x } \rightarrow {-x--}{`x''}$ 

Come facciamo a dare questo in pasto a \example\_a:nn?

Ora è semplice!

Ora è semplice!

\exp last unbraced:Ne \example a:nn { \example b:n { x } } Il nome dell'*attivatore* non è forse il meglio che si possa immaginare, ma fa il suo dovere

Ora è semplice!

\exp last unbraced:Ne \example a:nn { \example b:n { x } } Il nome dell'*attivatore* non è forse il meglio che si possa immaginare, ma fa il suo dovere

Lo possiamo considerare come un simbolo della composizione di funzioni